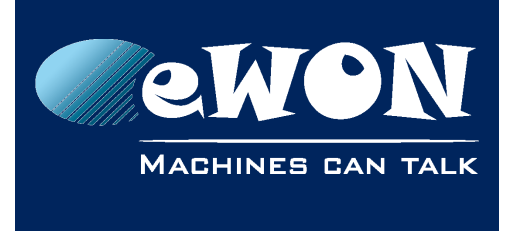

# **Use Dynamic DNS Feature**

The following document explains how to configure an eWON Flexy/CD to publish its IP when using a Dynamic DNS solution.

# **1. Dynamic DNS on eWON**

Internet Service Providers are not always able to provide a public fixed IP solution. The eWON can be configured to use one of the supported DDNS solution:

"No-IP.com"

"DynDns.org"

"Ods.org"

"Tzo.com" "EasyDns.com" "Dyns.cx"

" ZoneEdit.com"

### **- Note -**

*Before using the DDNS, the customer needs to own an active account and a host name from one of the supported Dynamic DNS provider.*

The Dynamic DNS feature is a two steps configuration:

- 1. Activate the publishing IP feature and configure a re-publishing interval (if needed)
- 2. Configure how the current IP address of the eWON will be published. This step requires information from your Dynamic DNS provider.

# **2. Enable Publish IP request**

In the eWON menu, go to:

[TOP MENU]//Configuration/System Setup/Communication

[Side MENU]// Networking/Internet Connection/

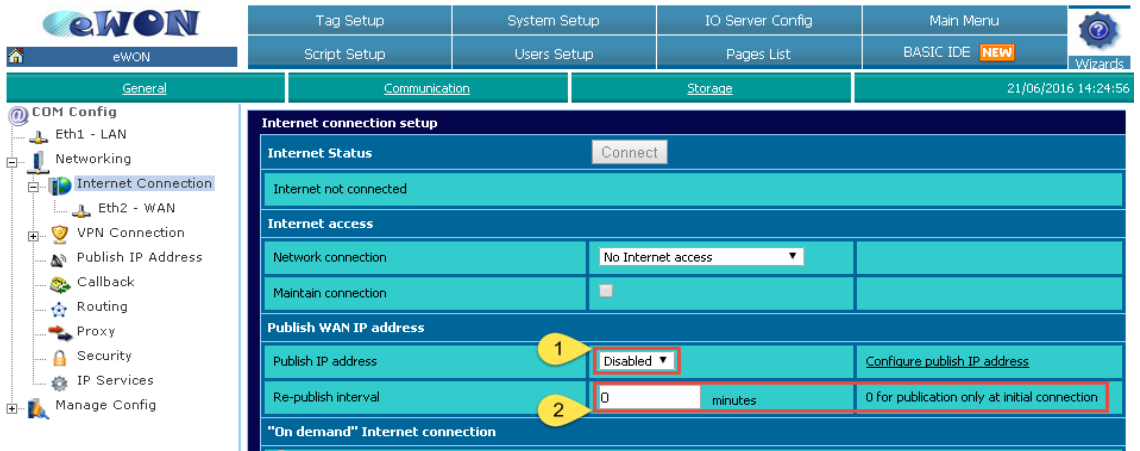

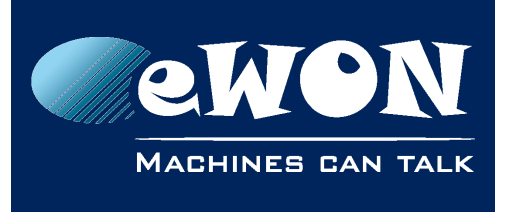

## **Knowledge Base**

KB-0266-0 / Rev. 1.0

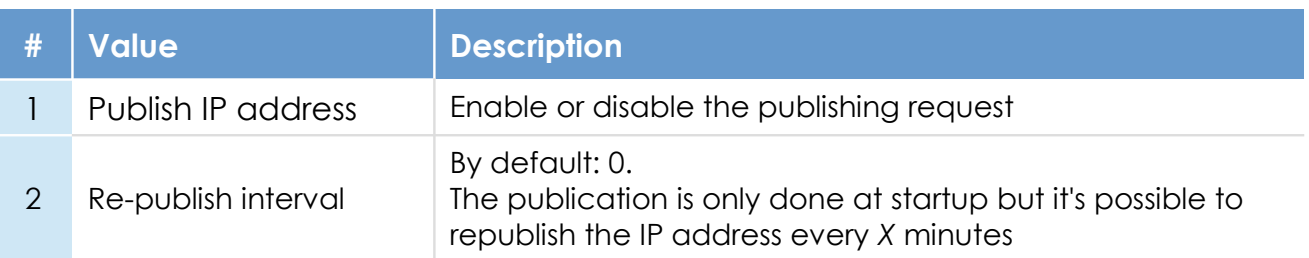

### **- Caution -**

*In all cases, the Publish IP address option needs to be enabled in order to authorize the publishing requests.* 

# **3. Configure the publish IP feature**

In the eWON menu, go to:

[TOP MENU] //Configuration/System Setup/Communication

[Side MENU]// Networking/Publish IP Address/

Select your DDNS provider solution to display the configuration settings:

#### **- Note -**

*The "DynDNS.org" provider will be only taken as example in the screenshot below:*

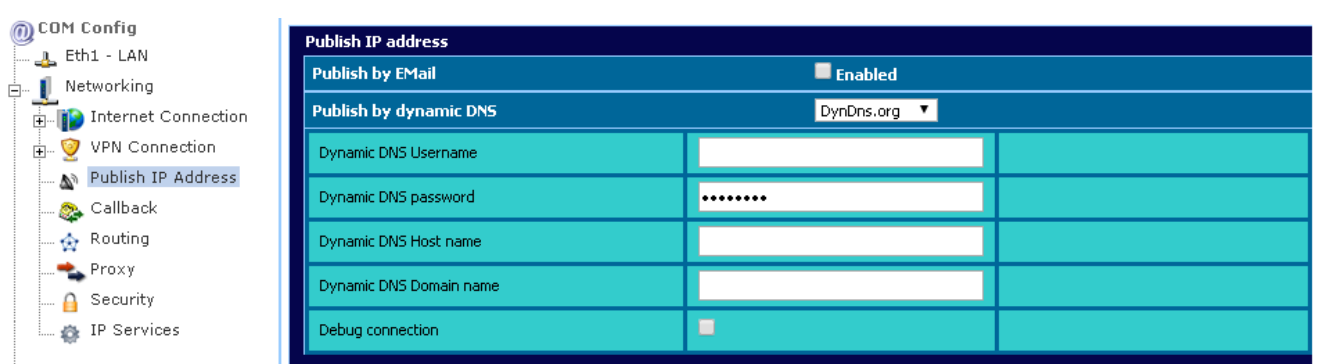

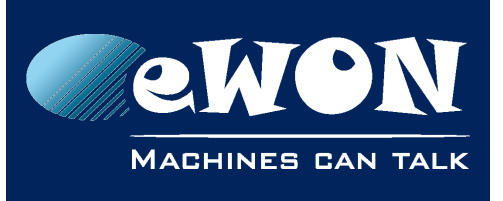

## **Knowledge Base**

KB-0266-0 / Rev. 1.0

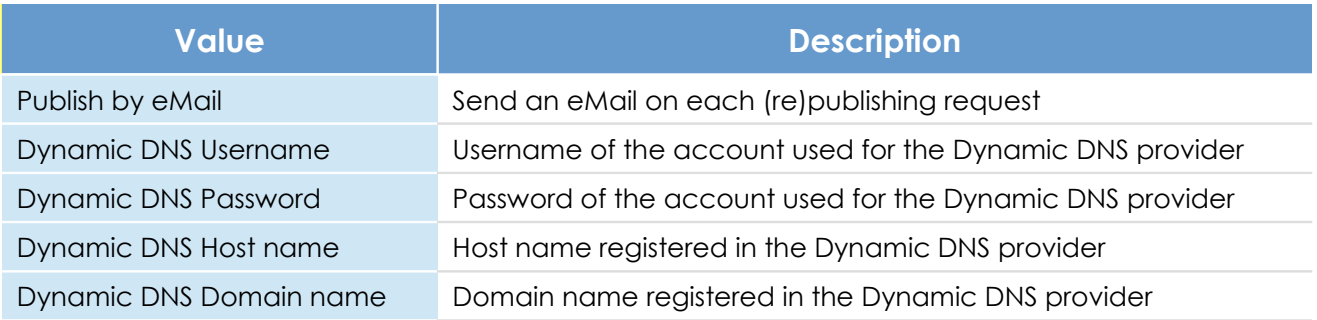

## **3.1. Create and manage a Dynamic DNS solution**

The "No-Ip.com" Dynamic DNS provider will be taken as example in the next configuration steps.

### **- Caution -**

*The following screenshots need to be seen as example and cannot be used for your own configuration.*

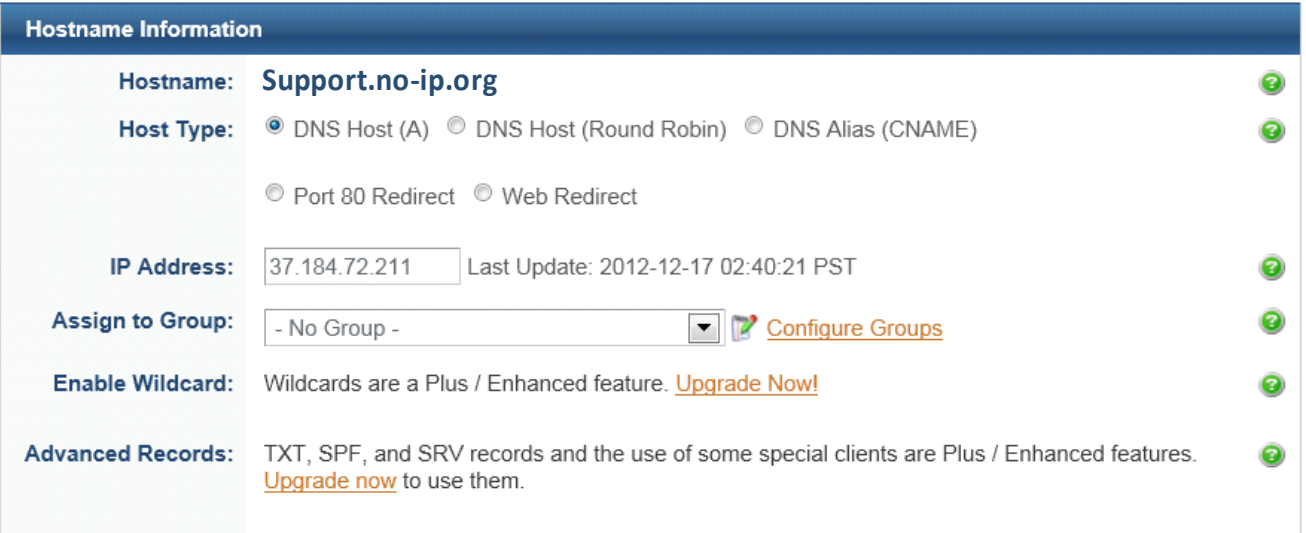

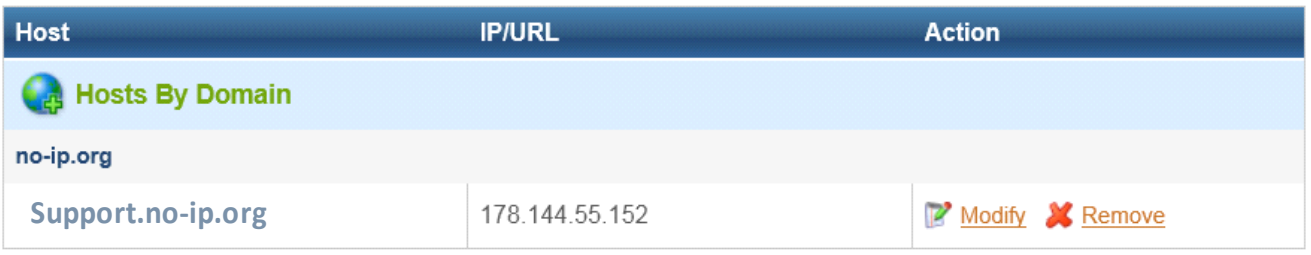

The eWON will be reachable using Support.no-ip.org instead of an IP address. The Dynamic DNS will manage the redirection to the IP address of the eWON.

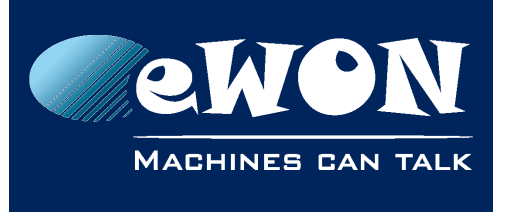

#### **- Note -**

*Creation process, feature or price might depend on your Dynamic DNS provider. Please refer to it for details or requests.* 

## **3.2. Apply Dynamic DNS configuration to your eWON**

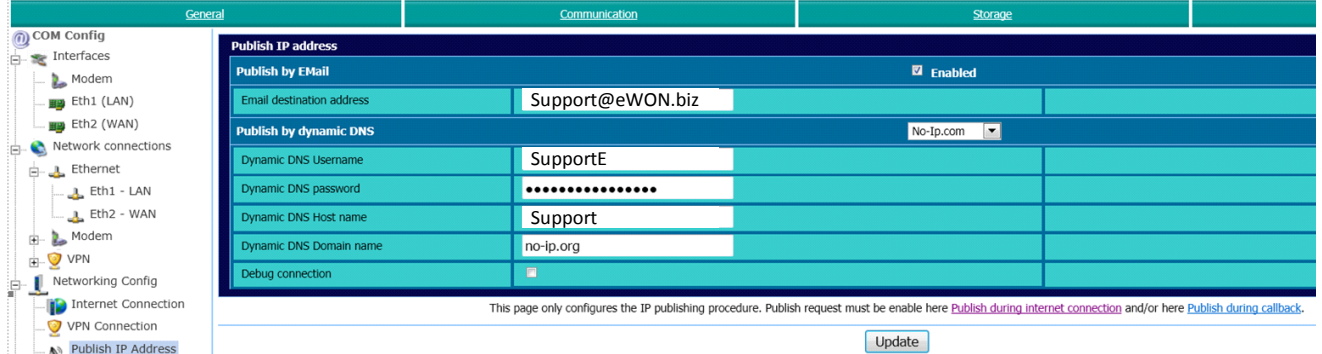

The configuration requests:

- the credentials of the Dynamic DNS account
- The information of the registered host name

The host name Support.no-ip.org is composed of two parts:

- The Host name is a unique parameter (In green in the example)
- The Domain name can be common to several Host name (In blue in the example)

#### **- Note -**

*You can also request the eWON to send an email with the IP information every time a new publishing request is done. If you have configured a re-publishing interval timer, an email will be sent on every re-publishing request (even if the IP is the same)*

# **Revision**

## **Revision History**

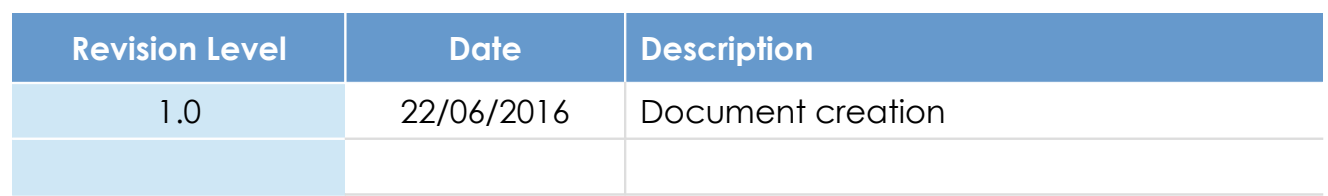

### **Document build number: 10**

#### **Note concerning the warranty and the rights of ownership**:

The information contained in this document is subject to modification without notice. Check https://ewon.biz/support for the latest documents releases.

The vendor and the authors of this manual are not liable for the errors it may contain, nor for their eventual consequences.

No liability or warranty, explicit or implicit, is made concerning the quality, the accuracy and the correctness of the information contained in this document. In no case can the manufacturer's responsibility be called for direct, indirect, accidental or other damage occurring from any defect of the product or mistakes coming from this document.

The product names are mentioned in this manual for information purposes only. The trade marks and the product names or marks contained in this document are the property of their respective owners.

This document contains materials protected by the International Copyright Laws. All reproduction rights are reserved. No part of this handbook can be reproduced, transmitted or copied in any way without written consent from the manufacturer and/or the authors of this handbook.

eWON sa